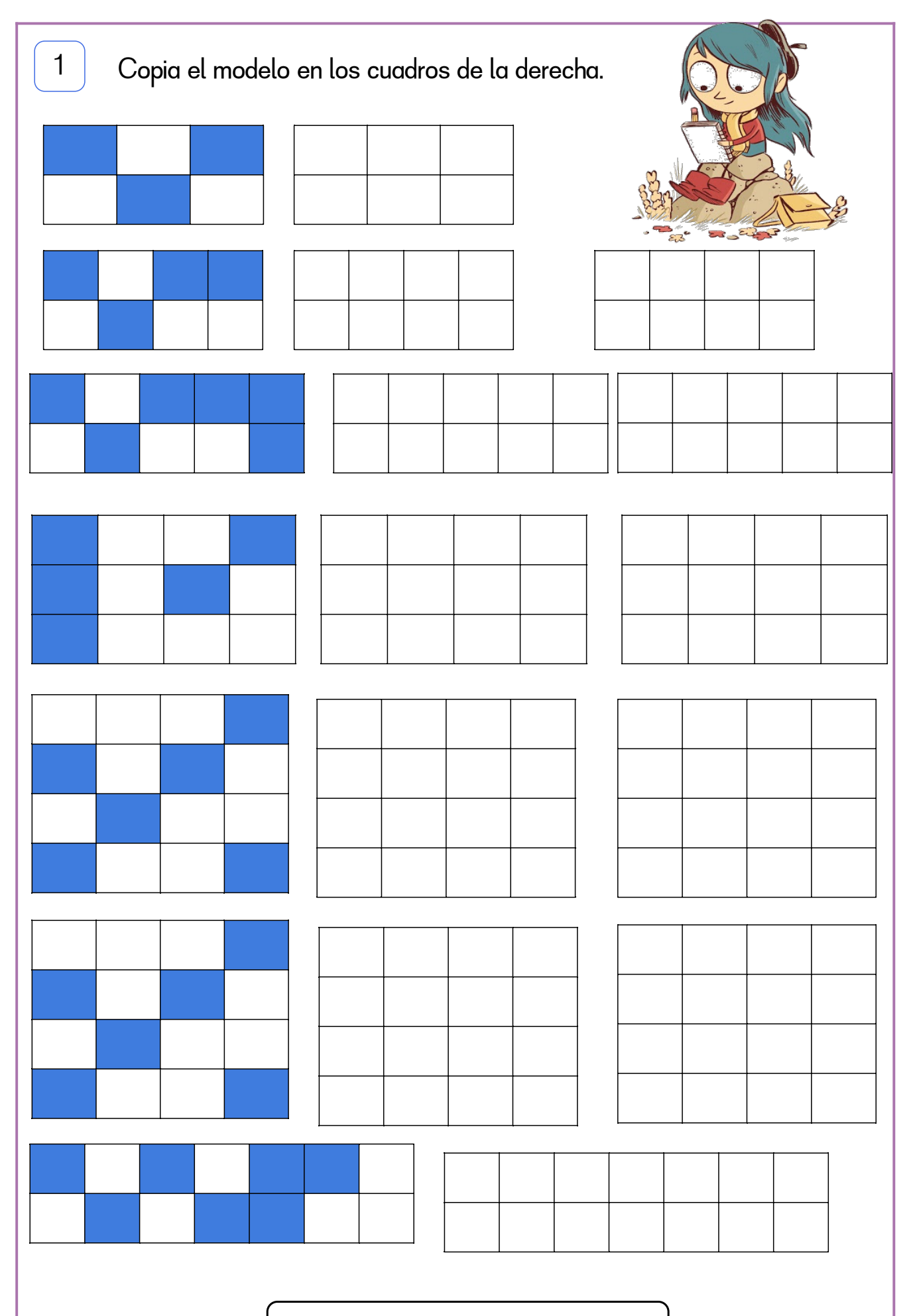

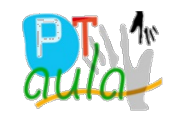

aulapt.org elog de recursos para la<br>elaboración de A.C.I.S.